## A2/B1.2-R4 : INTERNET TECHNOLOGY AND WEB DESIGN

**•flÁœ —** 03 **ÉÊ¥≈U •Áœ∑§Ã◊ •¥∑§ —** 100

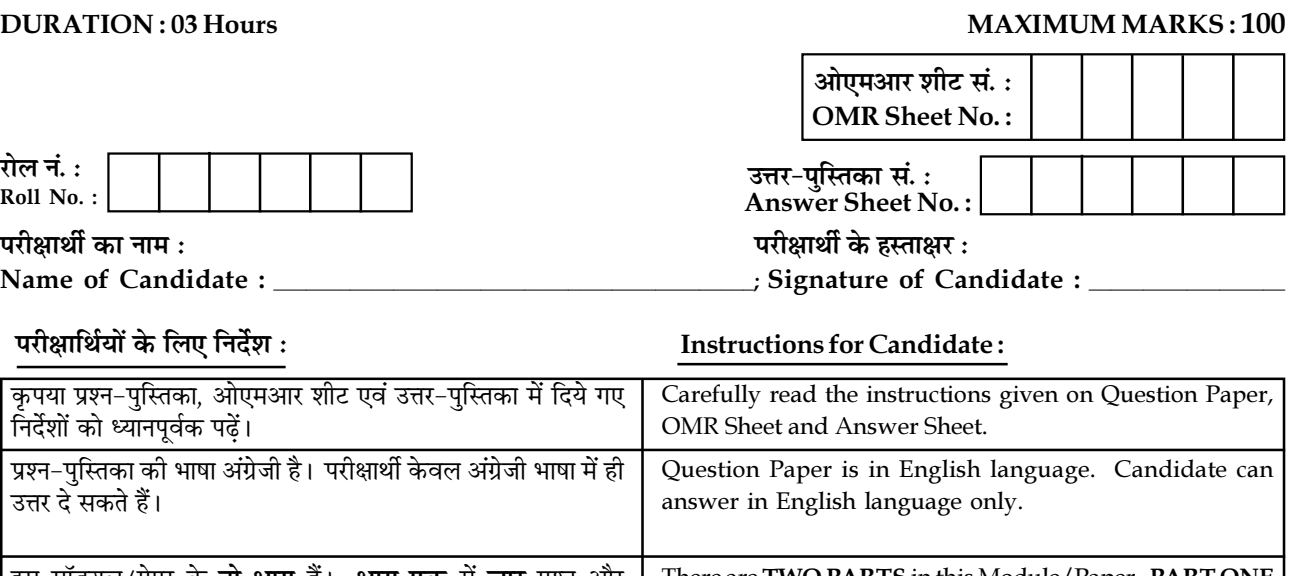

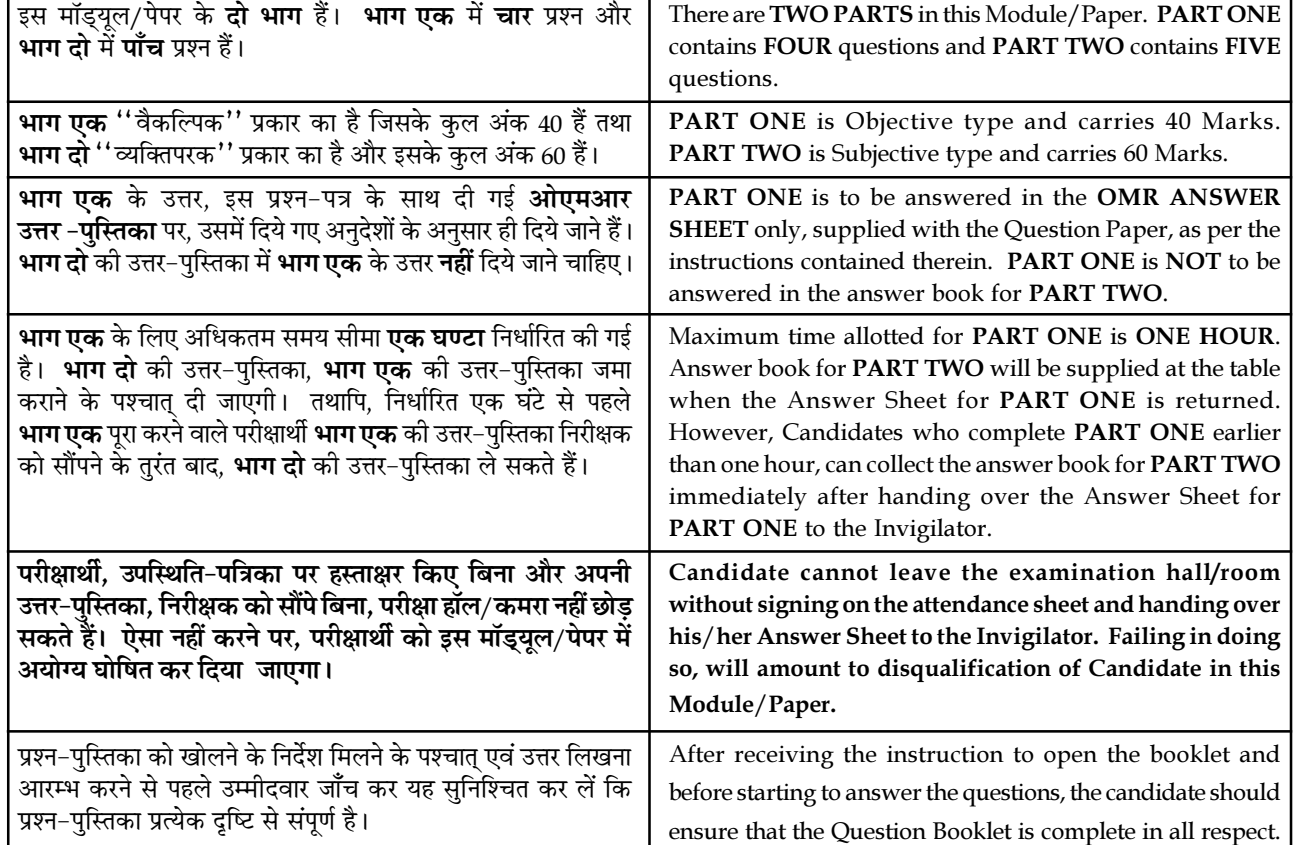

## जब तक आपसे कहा न जाए, तब तक प्रश्न-पुस्तिका न खोलें। DO NOT OPEN THE QUESTION BOOKLET UNTIL YOU ARE TOLD TO DO SO.

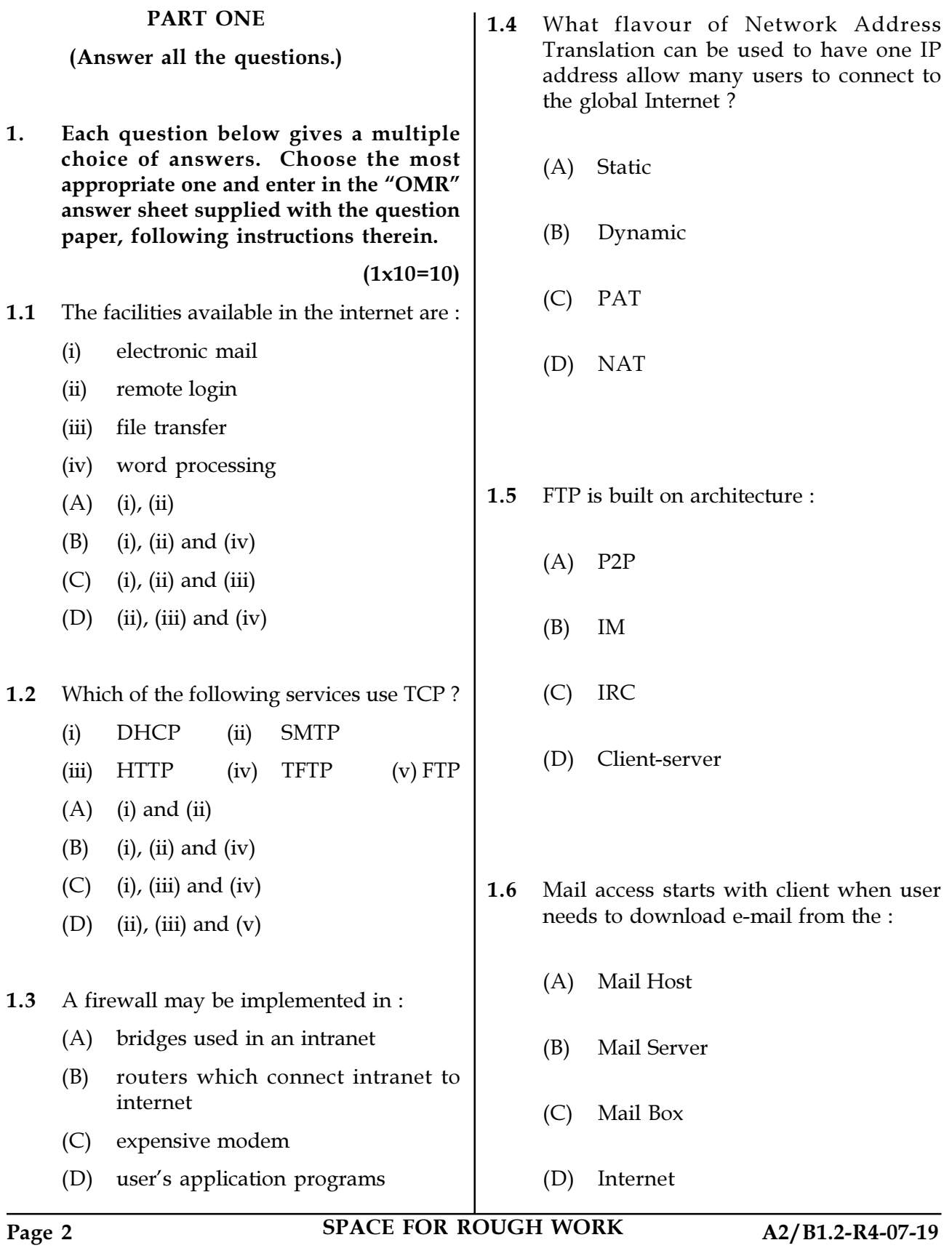

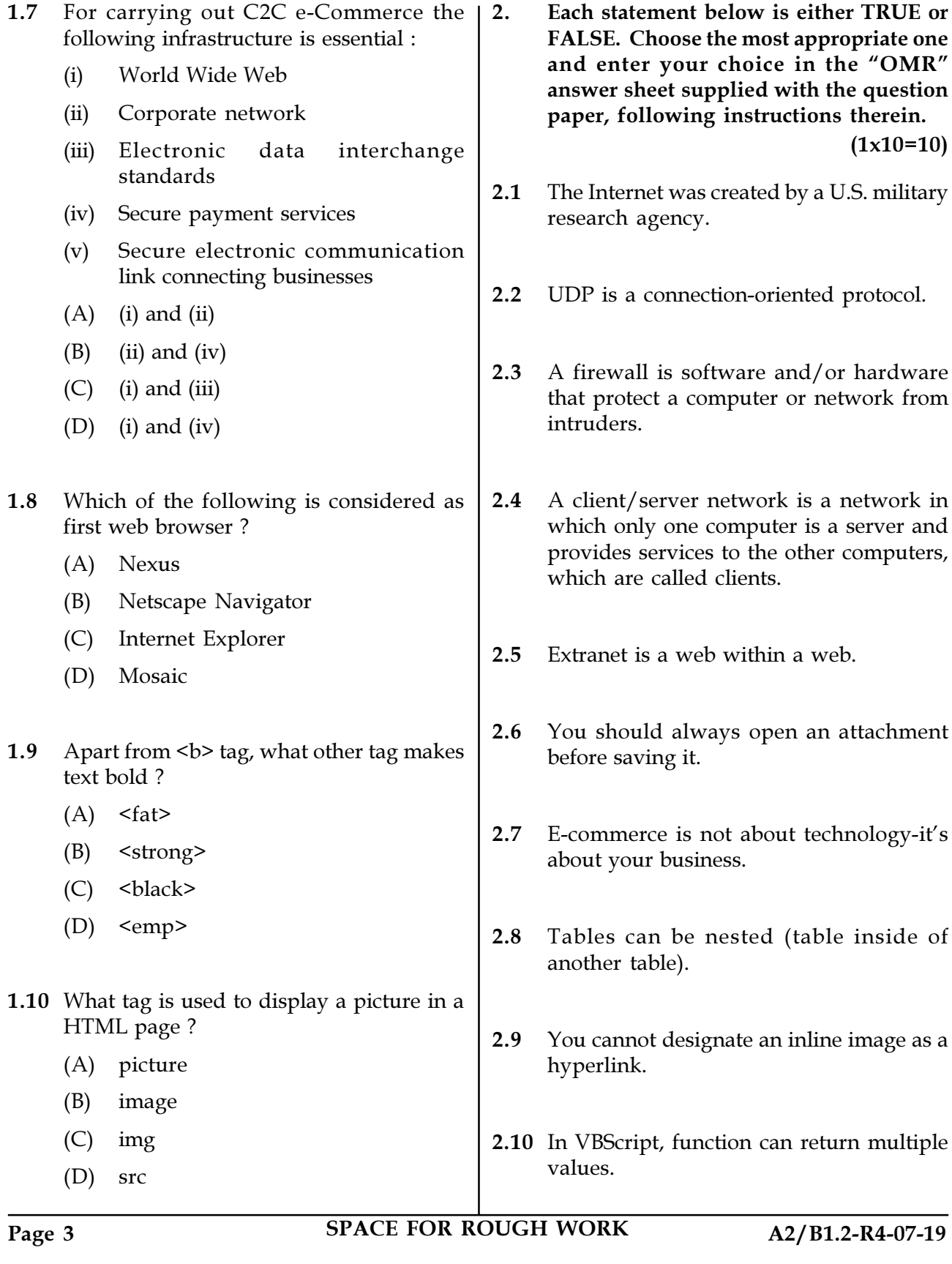

(1x10=10) 3. Match words and phrases in column X with the closest related meaning / word(s)/ phrase(s) in column Y. Enter your selection in the "OMR" answer sheet supplied with the question paper, following instructions therein.

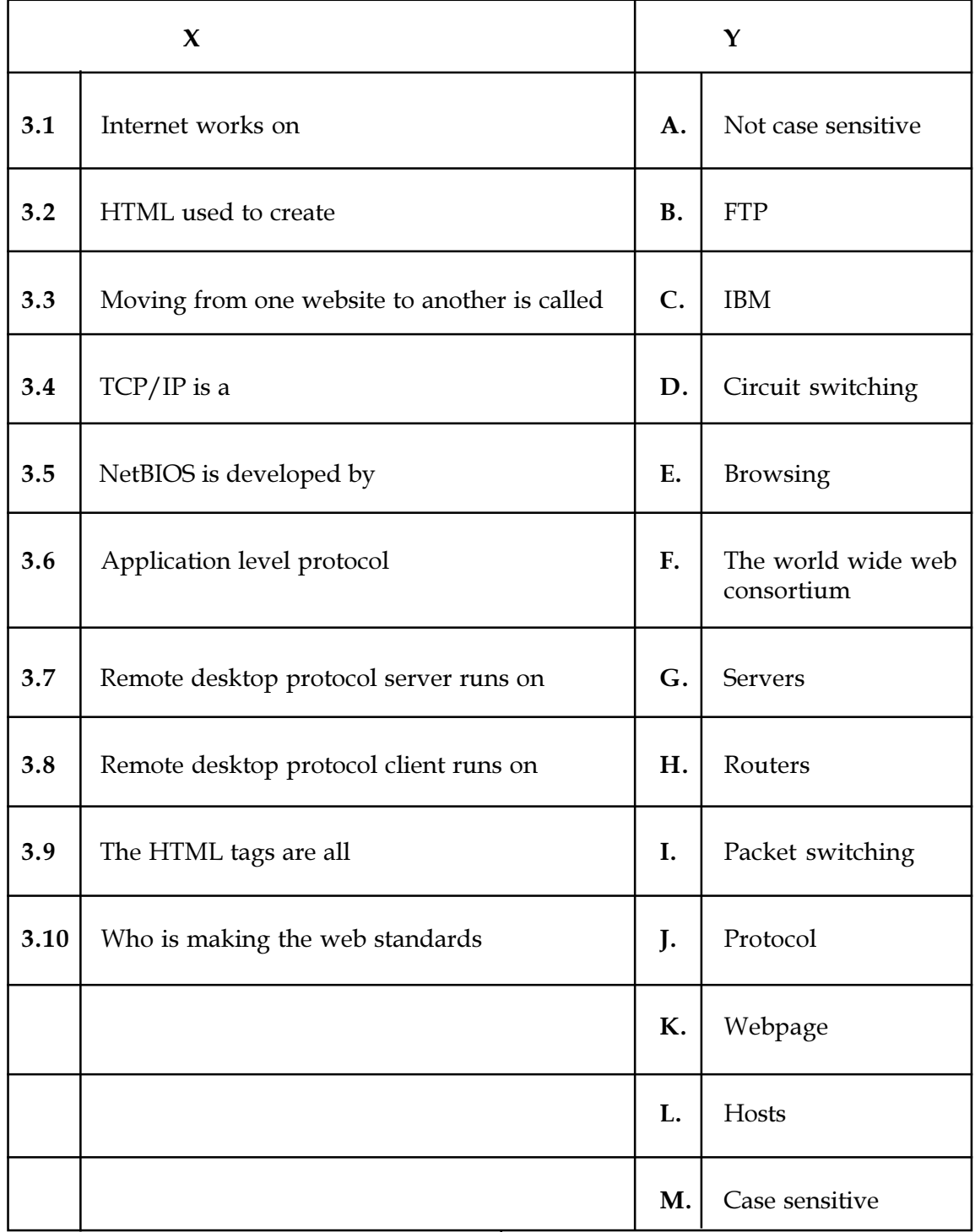

Page 4 SPACE FOR ROUGH WORK A2/B1.2-R4-07-19

4. Each statement below has a blank space to fit one of the word(s) or phrase(s) in the list below. Choose the most appropriate option, enter your choice in the "OMR" answer sheet supplied with the question paper, following instructions therein.

 $(1x10=10)$ 

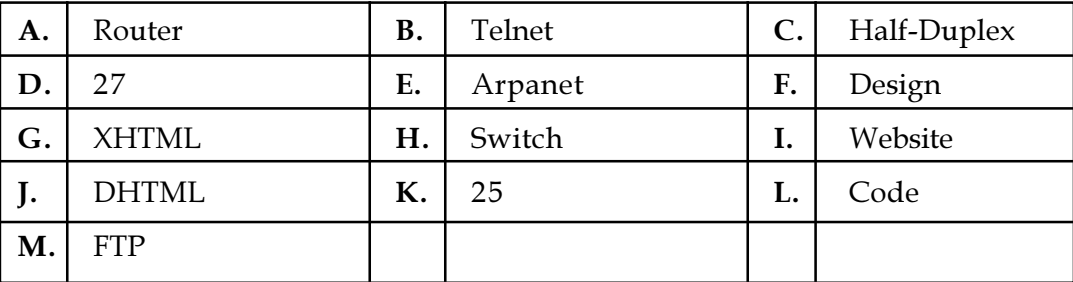

4.1 A \_\_\_\_\_\_\_\_\_\_ is a device that connects multiple computers into a network in which multiple communications links can be in operation simultaneously.

4.2 A conversation on walkie-talkie is a \_\_\_\_\_\_\_\_\_\_\_\_ data flow.

4.3 \_\_\_\_\_\_\_\_\_\_ is used to access and operate a remote computer on a network.

**4.4** The port number of E-mail is  $\cdot$ 

- 4.5 \_\_\_\_\_\_\_\_\_\_ was the predecessor to the internet.
- 4.6 The collection of information for communication is known as \_\_\_\_\_\_\_\_\_.
- 4.7 \_\_\_\_\_\_\_\_\_\_\_ is the current standard language used to create Webpages.
- 4.8 A \_\_\_\_\_\_\_\_\_ is a device that acts as a smart hub connecting computers into a network, and it also separates yours network from other networks.
- 4.9 \_\_\_\_\_\_\_\_\_ view shows the page as it would appear in a browser and is primarily used for designing and creating a Webpage.
- 4.10 \_\_\_\_\_\_\_\_ view shows the underlying HTML code for the page, but not how it will look on a browser.

Page 5 SPACE FOR ROUGH WORK A2/B1.2-R4-07-19

## PART TWO

## (Answer any FOUR questions.**)**

- 5. (a) What is Net Etiquette ? Specify the good Net Etiquette rules.
	- (b) What is Internet Crime ? Explain the various types of Internet Crimes.
	- $(5+5+5=15)$ (c) What is TCP/IP ? Explain how the TCP/IP model layers work.

6. (a) What is an Internet Service Provider (ISP) ? What is an Internet access technology ?

> (b) Describe the Integrated Service Digital Network (ISDN) system, services and architecture.

> (c) What is firewall in networking ? Explain several types of firewall.

> > $(5+6+4=15)$

- 7. (a) What is an Ethernet ? Different types of Ethernet networks and Ethernet cables.
	- (b) What is FDDI (Fiber Distributed Data Interface) and explain FDDI network architecture.
	- (c) What is DNS ? How does DNS works ? How many DNS servers are involved in loading a webpage ?

 $(6+4+5=15)$ 

- 8. (a) Write short note on FTP, SMTP, MIME and DSL.
	- (b) What is Document Management System (DMS) ? Explain the various components of DMS.  $(10+5=15)$
- 9. (a) Explain the basic structure of an HTML document and provide the several types of HTML lists.
	- (b) Write short note on HTML vs JavaScript and Java vs JavaScript.
	- (c) What is importance of network security and explain different types of network attacks ? What is copyright and its issues ?  $(6+3+6=15)$

- o 0 o -

Page 6 SPACE FOR ROUGH WORK A2/B1.2-R4-07-19

SPACE FOR ROUGH WORK

SPACE FOR ROUGH WORK